## Database Systems CSE 414

Lectures 8: Relational Algebra (Ch. 2.4, & 5.1)

CSE 414 - Fall 2017

## **Announcements**

- · WQ4 is posted and due on Nov. 3, 11pm
- · HW2 will be due next Monday 11pm
- Log into Azure web site using your outlook.com email address today if you have not done so already
  - Otherwise the TA cannot give you the Azure access code

CSE 414 - Fall 2017

II 2017

## Where We Are

- · Motivation for using a DBMS for managing data
- SQI
- Declaring the schema for our data (CREATE TABLE)
  - Inserting data one row at a time or in bulk (INSERT/.import)
  - Modifying the schema and updating the data (ALTER/UPDATE)
  - Querying the data (SELECT)
- Next step: More knowledge of how DBMSs work
  - Client-server architecture
  - Relational algebra and query execution

CSE 414 - Fall 2017

### **Query Evaluation Steps** SQL query Parse & Check Query Check syntax, access control, Translate query string into internal representation table names, etc. Decide how best to answer query: query optimization Logical plan → physical plan **Query Execution** Query Evaluation Return Results CSE 414 - Fall 2017

## The WHAT and the HOW

- SQL = WHAT we want to get from the data
- Relational Algebra = HOW to get the data we want
- Move from WHAT to HOW is query optimization
  - SQL ~> Relational Algebra ~> Physical Plan
  - Relational Algebra = Logical Plan

CSE 414 - Fall 2017

5

# Relational Algebra

CSE 414 - Fall 2017

# Sets vs. Bags

- Sets: {a,b,c}, {a,d,e,f}, { }, . . .
- Bags: {a, a, b, c}, {b, b, b, b, b}, . . .

Relational Algebra has two semantics:

- Set semantics = standard Relational Algebra
- Bag semantics = extended Relational Algebra

DB systems implement bag semantics (Why?)

CSE 414 - Fall 2017

Relational Algebra Operators

• Union  $\cup$ , intersection  $\cap$ , difference • Selection  $\sigma$ • Projection  $\pi$  ( $\Pi$ )
• Cartesian product  $\times$ , join  $\bowtie$ • Rename  $\rho$ • Duplicate elimination  $\delta$ • Grouping and aggregation  $\gamma$ • Sorting  $\tau$ 

## Union and Difference

 $R1 \cup R2$ R1 - R2

What do they mean over bags?

CSE 414 - Fall 2017

## What about Intersection?

· Derived operator using minus

$$R1 \cap R2 = R1 - (R1 - R2)$$

• Derived using join (will explain later)

$$R1 \cap R2 = R1 \bowtie R2$$

CSE 414 - Fall 2017

## Selection

· Returns all tuples that satisfy a condition

 $\sigma_{\rm c}(R)$ 

- Examples
  - $-\sigma_{\text{Salary} > 40000}$  (Employee)
  - $\sigma_{\text{name = "Smith"}}$  (Employee)
- The condition c can be =, <, ≤, >, ≥, <> combined with AND, OR, NOT

CSE 414 - Fall 2017

11

| Employee | SSN     | Name  | Salary |
|----------|---------|-------|--------|
|          | 1234545 | John  | 20000  |
|          | 5423341 | Smith | 60000  |
|          | 4352342 | Fred  | 50000  |

| SSN     | Name  | Salary |
|---------|-------|--------|
| 5423341 | Smith | 60000  |
| 4352342 | Fred  | 50000  |

CSE 414 - Fall 2017

12

# Projection

· Eliminates columns

$$\pi_{A1,...,An}(R)$$

- Example: project social-security number and names:
  - $\Pi$  <sub>SSN, Name</sub> (Employee)
  - Answer(SSN, Name)

Different semantics over sets or bags! Why?

CSE 414 - Fall 2017

| Employee                             | SSN     | Name | Salary    |
|--------------------------------------|---------|------|-----------|
|                                      | 1234545 | John | 20000     |
|                                      | 5423341 | John | 60000     |
|                                      | 4352342 | John | 20000     |
| π <sub>Name, Salary</sub> (Employee) |         |      |           |
| Name                                 | Salary  | Name | Salary    |
| John                                 | 20000   | John | 20000     |
| John                                 | 60000   | John | 60000     |
| John                                 | 20000   |      |           |
| Bag semantics                        |         | Set  | semantics |
| Which is more efficient?             |         |      |           |

#### Composing RA Operators $\pi_{\text{zip, disease}}(\text{Patient})$ Patient no name zip disease zip disease 98125 flu 98125 flu p2 98125 heart 98125 heart рЗ 98120 lung 98120 lung 98120 heart 98120 $\sigma_{\text{disease='heart'}}(\text{Patient})$ $\pi_{\text{zip, disease}}\left(\sigma_{\text{disease='heart'}}(\text{Patient})\right)$ no name zip zip disease disease p2 98125 98125 heart heart 98120 98120 CSE 414 - Fall 2017

# Cartesian Product • Each tuple in R1 with each tuple in R2 $\boxed{R1 \times R2}$ • Rare in practice; mainly used to express joins

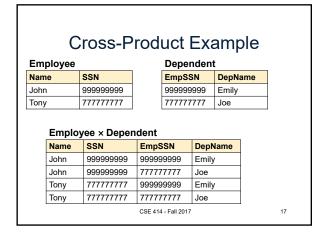

| Renaming                                           |  |  |  |
|----------------------------------------------------|--|--|--|
| Changes the schema, not the instance               |  |  |  |
| $\rho_{B1,,Bn}(R)$                                 |  |  |  |
| • Example:                                         |  |  |  |
| $- \rho_{N, S}(Employee) \rightarrow Answer(N, S)$ |  |  |  |
| Not really used by systems, but needed on paper    |  |  |  |
| <b>45</b> 5 5                                      |  |  |  |
| CSE 414 - Fall 2017 18                             |  |  |  |

## **Natural Join**

R1 ⋈ R2

- Meaning: R1 $\bowtie$  R2 =  $\pi_A(\sigma_\theta(R1 \times R2))$
- · Where:
  - Selection σ checks equality of all common attributes (attributes with same names)
  - Projection  $\pi$  eliminates duplicate common attributes

CSE 414 - Fall 2017

Natural Join Example R Х Z ٧ W В С R ⋈ S = U  $\pi_{A,B,C}(\sigma_{R.B=S.B}(R \times S))$ Ζ V Ζ U W CSE 414 - Fall 2017

# Natural Join Example 2

#### AnonPatient P

| age | zip   | disease |
|-----|-------|---------|
| 54  | 98125 | heart   |
| 20  | 98120 | flu     |

#### Voters V

| nar | ne | age | zip   |
|-----|----|-----|-------|
| p1  |    | 54  | 98125 |
| p2  |    | 20  | 98120 |

21

#### $P \bowtie V$

| age | zip   | disease | name |
|-----|-------|---------|------|
| 54  | 98125 | heart   | p1   |
| 20  | 98120 | flu     | p2   |

CSE 414 - Fall 2017

## **Natural Join**

- Given schemas R(A, B, C, D), S(A, C, E), what is the schema of R ⋈ S?
  - (A, B, C, D, E) through join on (A, C)
- Given R(A, B, C), S(D, E), what is R ⋈ S?
   (A, B, C, D, E) through cross product
- Given R(A, B), S(A, B), what is R ⋈ S?
   (A, B) through intersection

CSE 414 - Fall 2017

22

AnonPatient (age, zip, disease) Voters (name, age, zip)

## Theta Join

• A join that involves a predicate

$$R1 \bowtie_{\theta} R2 = \sigma_{\theta} (R1 \times R2)$$

- Here  $\theta$  can be any condition
- For our voters/patients example:

$$P\bowtie_{P.zip = V.zip \text{ and P.age}} = V.age -1 \text{ and P.age} = V.age +1 V$$

$$CSE 414 - Fall 2017 \qquad 23$$

# Equijoin

- A theta join where  $\theta$  is an equality predicate
- By far the most used variant of join in practice

CSE 414 - Fall 2017

24

# **Equijoin Example**

#### AnonPatient P

| age | zip   | disease |
|-----|-------|---------|
| 54  | 98125 | heart   |
| 20  | 98120 | flu     |

| Voters | V |  |
|--------|---|--|
|        | _ |  |

| name | age | zip   |
|------|-----|-------|
| p1   | 54  | 98125 |
| p2   | 20  | 98120 |

## $P\bowtie_{\text{P.age=V.age}} V$

| P.age | P.zip | P.disease | P.name | V.zip | V.age |
|-------|-------|-----------|--------|-------|-------|
| 54    | 98125 | heart     | p1     | 98125 | 54    |
| 20    | 98120 | flu       | p2     | 98120 | 20    |

CSE 414 - Fall 2017

25

## Join Summary

- Theta-join:  $R \bowtie_{\theta} S = \sigma_{\theta}(R \times S)$ 
  - Join of R and S with a join condition  $\boldsymbol{\theta}$
  - Cross-product followed by selection  $\boldsymbol{\theta}$
- **Equijoin**:  $R \bowtie_{\theta} S = \sigma_{\theta}(R \times S)$ 
  - Join condition  $\theta$  consists only of equalities
- Natural join:  $R \bowtie S = \pi_A (\sigma_\theta(R \times S))$ 
  - Equijoin
  - Equality on **all** fields with same name in R and in S
  - Projection  $\pi_{\text{A}}$  drops all redundant attributes

CSE 414 - Fall 2017

26

## So Which Join Is It?

When we write  $R\bowtie S$ , we usually mean an equijoin, but we often omit the equality predicate when it is clear from the context

CSE 414 - Fall 2017

27

29

## More Joins

- · Outer join
  - Include tuples with no matches in the output
  - Use NULL values for missing attributes
  - Does not eliminate duplicate columns
- Variants
  - Left outer join
  - Right outer join
  - Full outer join

CSE 414 - Fall 2017

# Outer Join Example

## AnonPatient P

| age | zip   | disease |
|-----|-------|---------|
| 54  | 98125 | heart   |
| 20  | 98120 | flu     |
| 33  | 98120 | lung    |

#### AnnonJob J

| job     | age | zip   |
|---------|-----|-------|
| lawyer  | 54  | 98125 |
| cashier | 20  | 98120 |

## $P \bowtie J$

disease 98125 54 98125 heart lawver 20 98120 98120 flu cashier 20 98120 null null lung CSE 414 - Fall 2017

## More Examples

Supplier(sno, sname, scity, sstate) Part(pno, pname, psize, pcolor)  ${\tt Supply}(\underline{\tt sno},\ \underline{\tt pno},\ {\tt qty},\ {\tt price})$ 

Name of supplier of parts with size greater than 10  $\pi_{\text{sname}}(\text{Supplier} \bowtie \text{Supply} \bowtie (\sigma_{\text{psize}>10} \text{ (Part)})$ 

Name of supplier of red parts or parts with size greater than 10  $\pi_{\text{sname}}(\text{Supplier} \, \bowtie \, \text{Supply} \, \bowtie (\sigma_{\text{psize} > 10} \, (\text{Part}) \cup \sigma_{\text{pcolor='red'}} \, (\text{Part}) \, ) \, )$ 

CSE 414 - Fall 2017

30